## SAP ABAP table TPIRX {Control RPSCO Update}

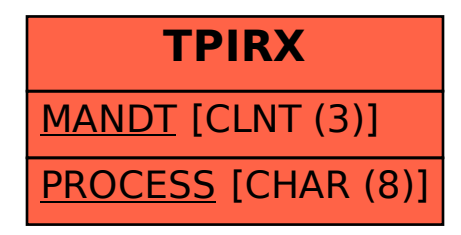